# **Explore Hybrid MPI/OpenMP Scaling on NERSC Systems**

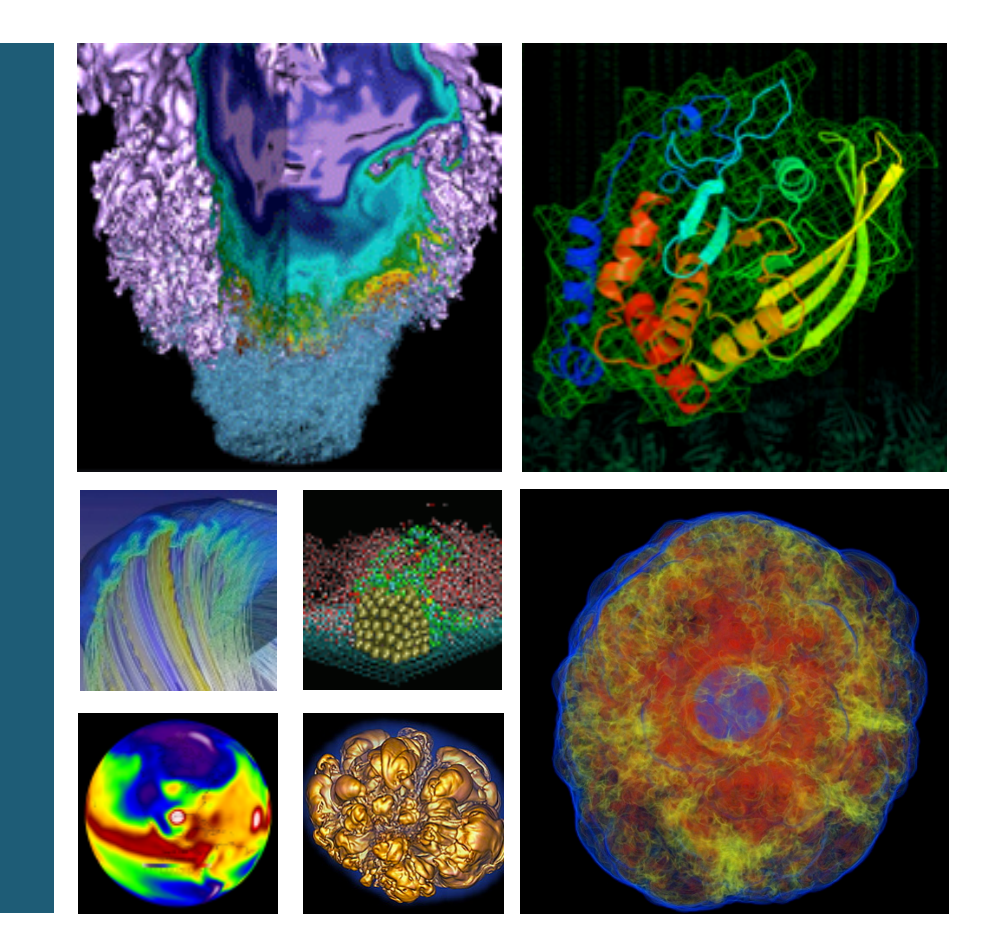

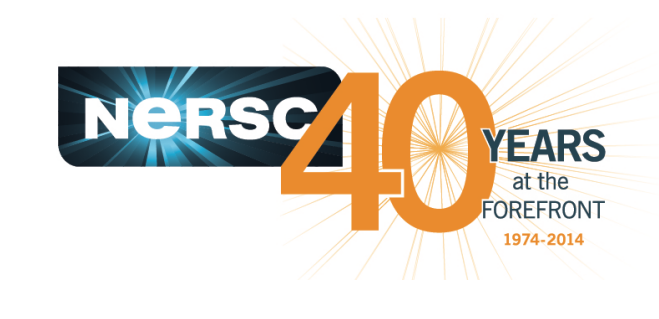

#### U.S. DEPARTMENT OF Office of Science

### **Helen He NERSC User Service**

**October 28, 2014** 

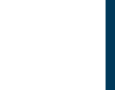

BERKELEY L

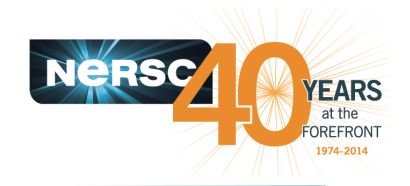

### • **Goals**

- $-$  Not a tutorial on MPI or OpenMP
- $-$  Practical tips and real case studies of hybrid MPI/OpenMP implementations to prepare applications for Cori

### • **Outline**

- $-$  Introduction
- Scaling Tips
- $-$  Process and Thread Affinity
- Tools for OpenMP
- Case Studies

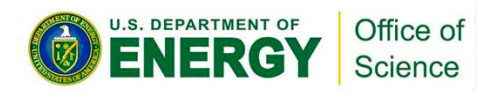

# **Introduction**

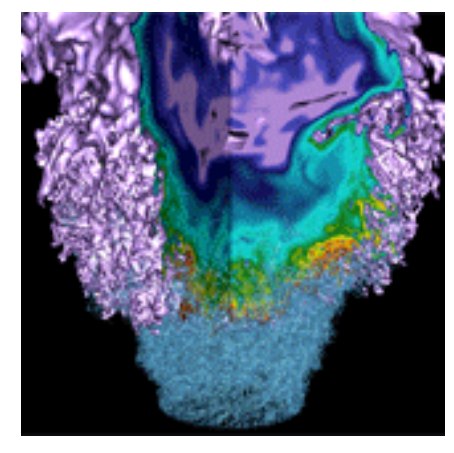

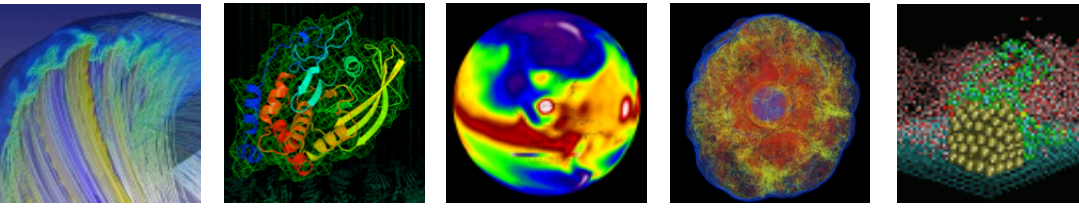

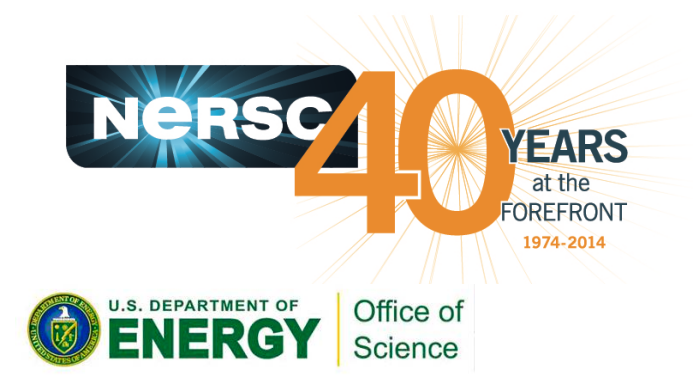

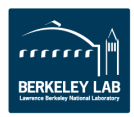

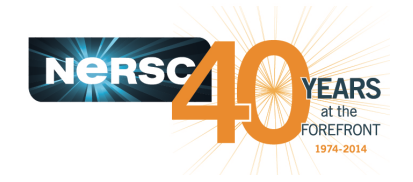

- The next large NERSC production system "Cori" will be Intel **Xeon Phi KNL (Knights Landing) architecture:** 
	- $-$  >60 cores per node, 4 hardware threads per core
	- Total of >240 threads per node
- Your application is very likely to run on KNL with simple port, but high performance is harder to achieve.
- Many applications will not fit into the memory of a KNL node using pure MPI across all HW cores and threads **because of the memory overhead for each MPI task.**
- **Hybrid MPI/OpenMP is the recommended programming** model, to achieve scaling capability and code portability.
- **Current NERSC systems (Babbage, Edison, and Hopper) can** help prepare your codes.

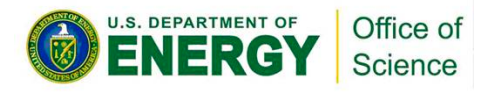

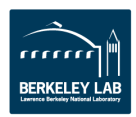

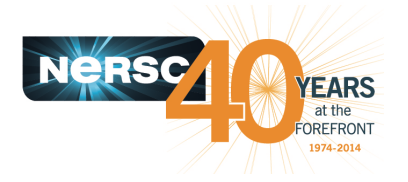

- **Smaller number of MPI processes. Save the memory needed** for the executables and process stack copies.
- Larger domain for each MPI process, so fewer ghost cells
	- $-$  e.g. Combine 16 10x10 domains to one 40x40. Assume 2 ghost layers.
	- $-$  Total grid size: Original:  $16x14x14=3136$ , new:  $44x44=1936$ .
- Save memory for MPI buffers due to smaller number of MPI **tasks.**
- Fewer messages, larger message sizes, and smaller MPI allto-all communication sizes improve performance.

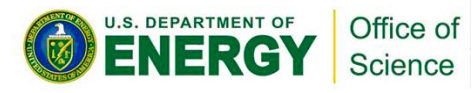

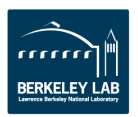

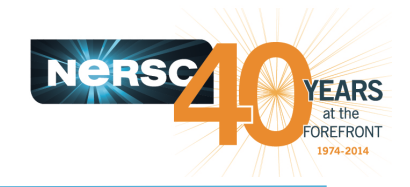

# **Why Scaling is So Important**

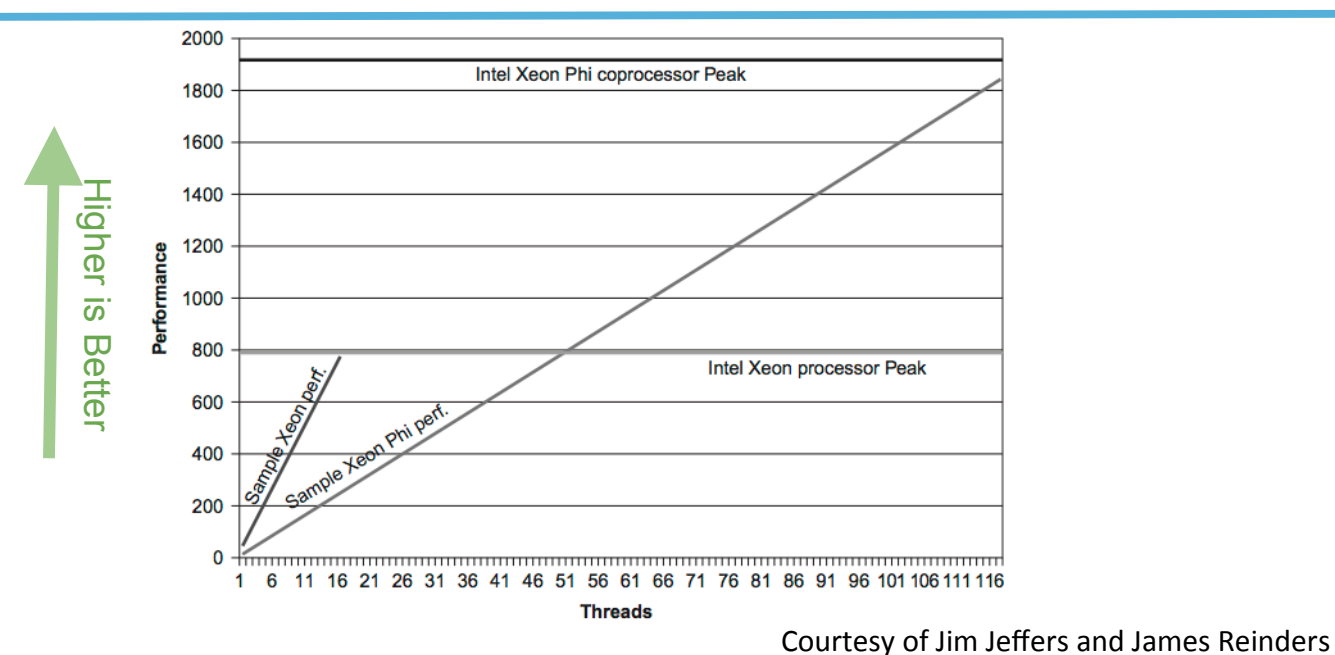

• Scaling of an application is important to get the performance potential on the Xeon Phi manycore systems.

- Does not imply to scale with "pure MPI" or "pure OpenMP"
- Does not imply the need to scale all the way to 240-way either
- Rather, should explore hybrid MPI/OpenMP, find some sweet spots with combinations, such as: 4 MPI tasks \* 15 threads per task, or 8\*20, etc.

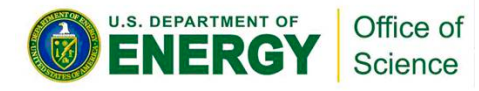

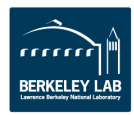

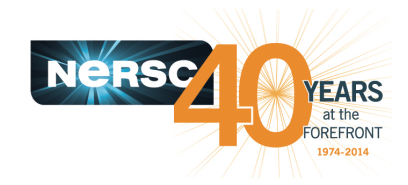

### **Babbage**

- **NERSC Intel Xeon Phi Knights Corner (KNC) testbed.**
- **45 compute nodes, each has:** 
	- $-$  Host node: 2 Intel Xeon Sandybridge processors, 8 cores each.
	- 2 MIC cards each has 60 native cores and 4 hardware threads per core.
	- $-$  MIC cards attached to host nodes via PCI-express.
	- 8 GB memory on each MIC card
- **Recommend to use at least 2 threads per core to hide latency of** in-order execution.

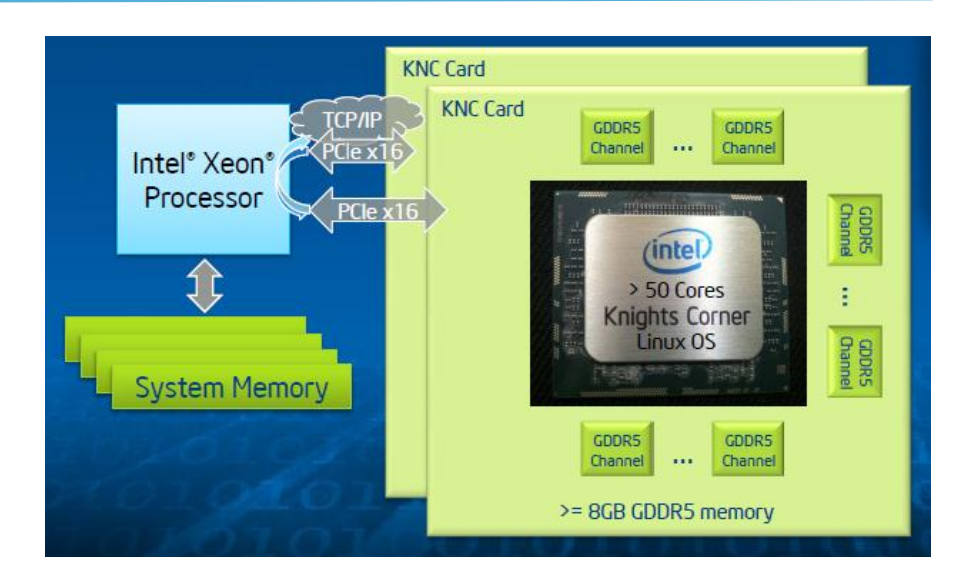

To best prepare codes on Babbage for Cori:

- Use "native" mode on KNC to mimic KNL, which means ignore the host, just run completely on KNC cards.
- Encourage single node exploration on KNC cards with problem sizes that can fit.

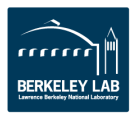

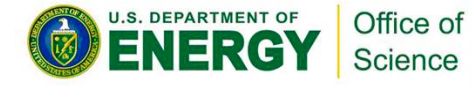

# **Scaling and Tips**

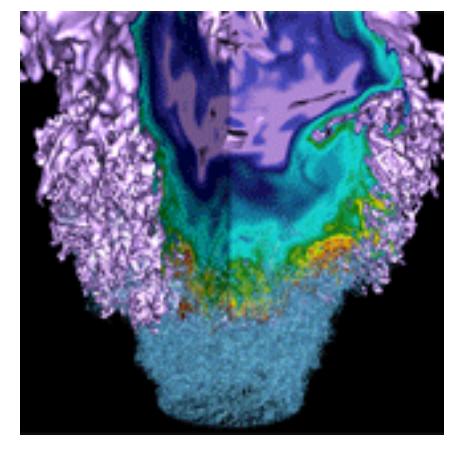

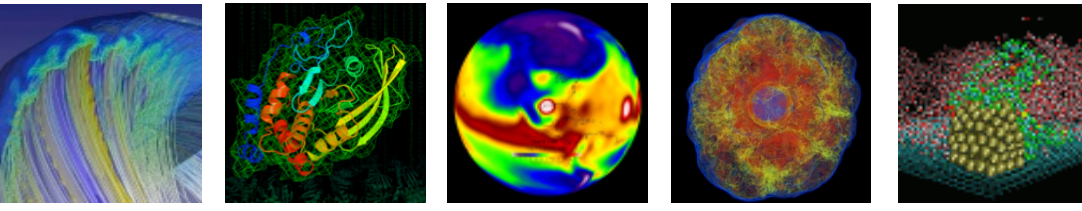

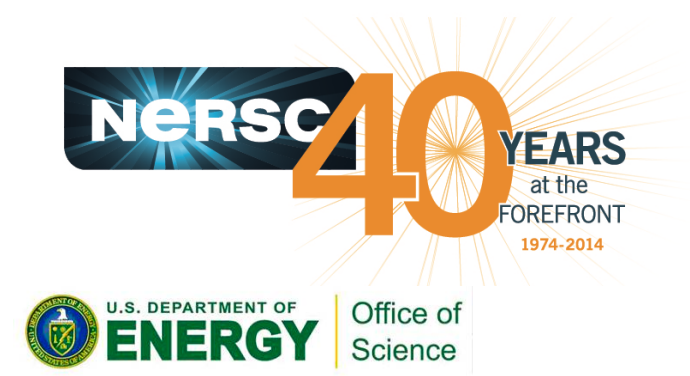

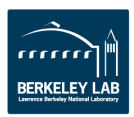

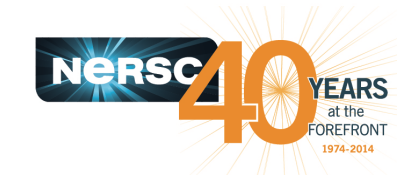

## **Fine Grain and Coarse Grain Models**

**Program fine\_grain** !\$OMP PARALLEL DO

do  $i=1,n$  … computation enddo !\$OMP END PARALLEL DO

#### **… some serial computation …**

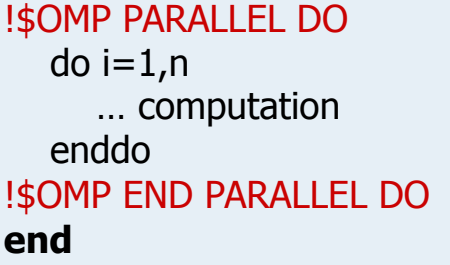

- **•** Program is single threaded except when actively using multiple threads, such as loop processing,
- **Pro: Easier to adapt to MPI program.**
- **Con: thread overhead, serial section becomes bottleneck.**

```
Program coarse_grain
!$OMP PARALLEL 
!$OMP DO 
  do i=1,n … computation 
   enddo
!$OMP END DO
```
#### !\$OMP DO

```
do i=1,n … computation 
   enddo
!$OMP END DO 
!$OMP END PARALLEL 
end
```
- **Majority of program run within an OMP** parallel region.
- **Pro: low overhead of thread** creation, consistent thread affinity.
- **Con: harder to code, prone to race** condition.

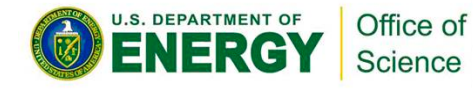

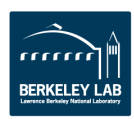

# **Memory Affinity: "First Touch" Memory**

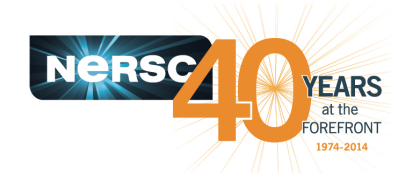

- Memory affinity: allocate memory as close as possible to the core on which the task that requested the memory is running.
- Memory affinity is not decided by the memory allocation, but by the initialization. Memory will be local to the thread which initializes it. This **is called "first touch" policy.**
- Hard to do "perfect touch" for real applications. Instead, use number of threads few than number of cores per NUMA domain.

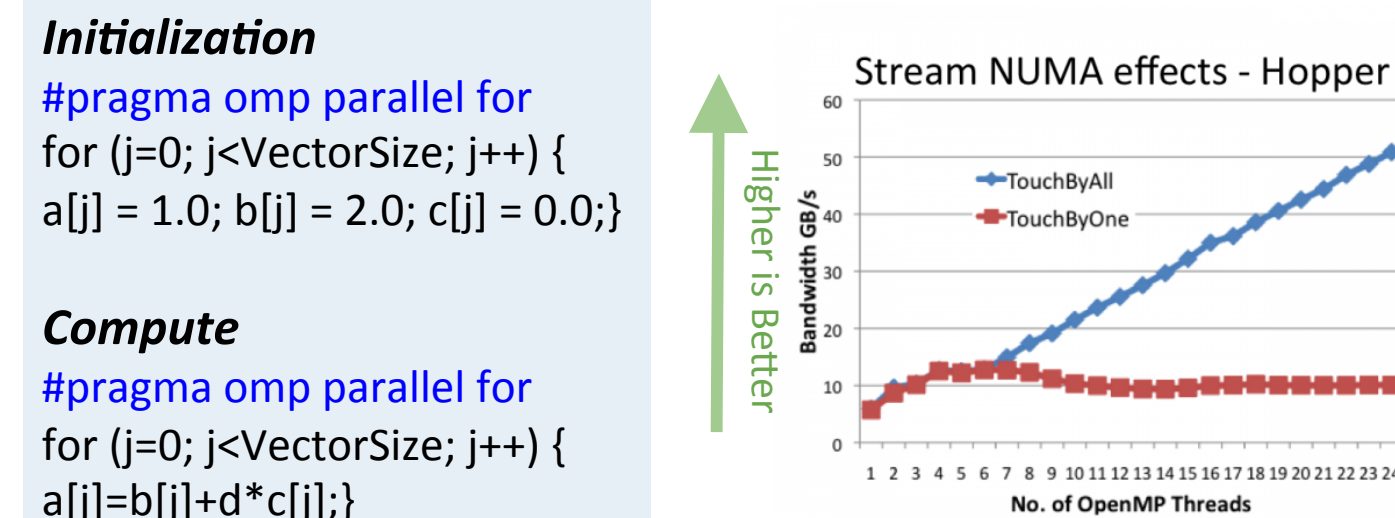

No. of OpenMP Threads

*Courtesy of Hongzhang Shan* 

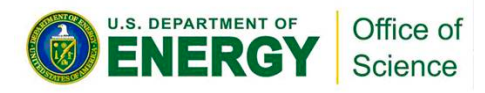

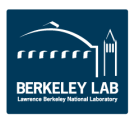

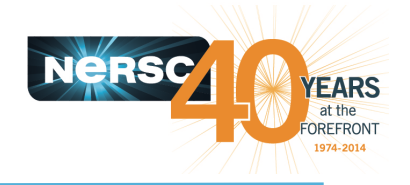

- Data from memory are accessed via cache lines.
- **Multiple threads hold local copies of the same (global) data in their caches. Cache coherence ensures the local copy to be consistent with the global data.**
- Main copy needs to be updated when a thread writes to local copy.
- Writes to same cache line is called false sharing or cache thrashing, since it needs to be done in serial. Use atomic or critical to avoid race condition.
- **False sharing hurts parallel performance.**

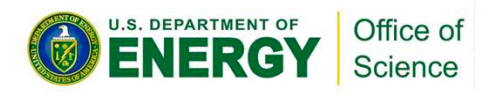

- Use data in cache as much as possible
	- Use a memory stride of 1
		- Fortran: column-major order
		- C: row-major order
	- $-$  Access variable elements in the same order as they are stored in memory
	- $-$  Interchange loops or index orders if necessary
	- $-$  Tips often used in real codes

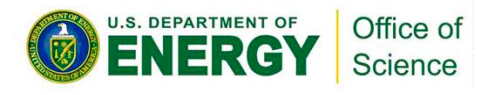

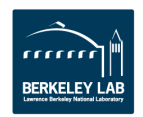

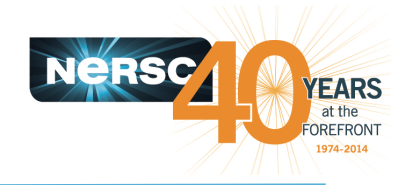

## **Why Not Perfect Speedup?**

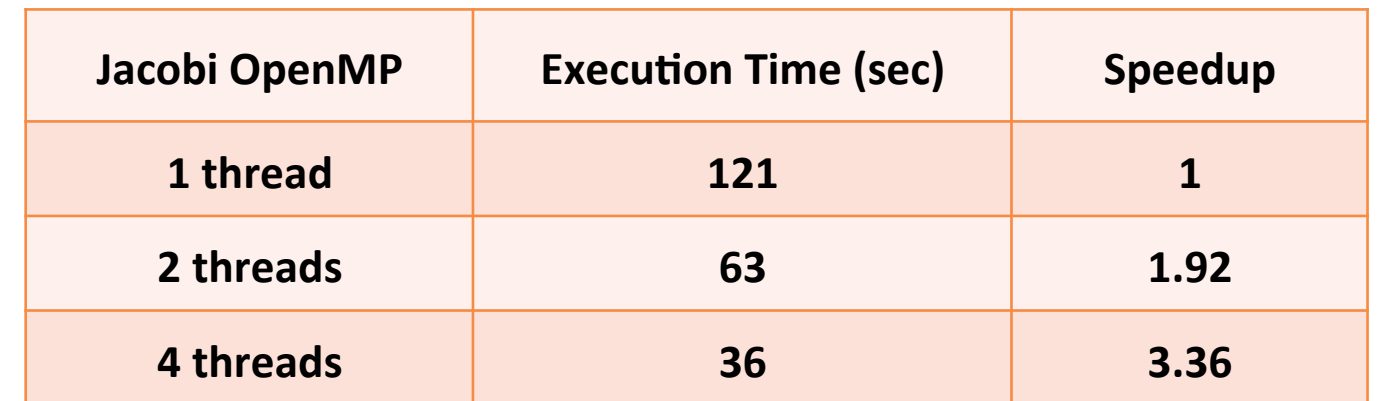

#### **Why not perfect speedup?**

- Serial code sections not parallelized
- $-$  Thread creation and synchronization overhead
- Memory bandwidth
- Memory access with cache coherence
- Load balancing
- Not enough work for each thread

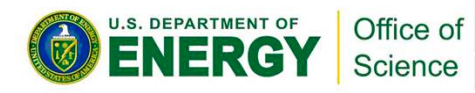

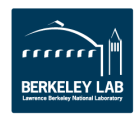

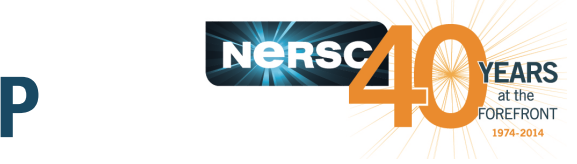

- **Choose between fine grain or coarse grain parallelism** implementation.
- Use profiling tools to find hotspots. Add OpenMP and check correctness incrementally.
- **Parallelize outer loop and collapse loops if possible.**
- **Minimize shared variables, minimize barriers.**
- **Decide whether to overlap MPI communication with** thread computation.
	- $-$  Simplest and least error-prone way is to use MPI outside parallel region, and allow only master thread to communicate between MPI tasks.
	- $-$  Could use MPI inside parallel region with thread-safe MPI.
- **Consider OpenMP TASK.**

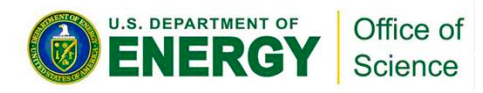

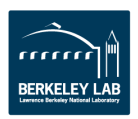

## **MPI vs. OpenMP Scaling Analysis**

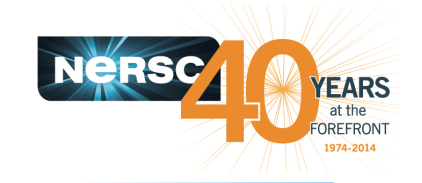

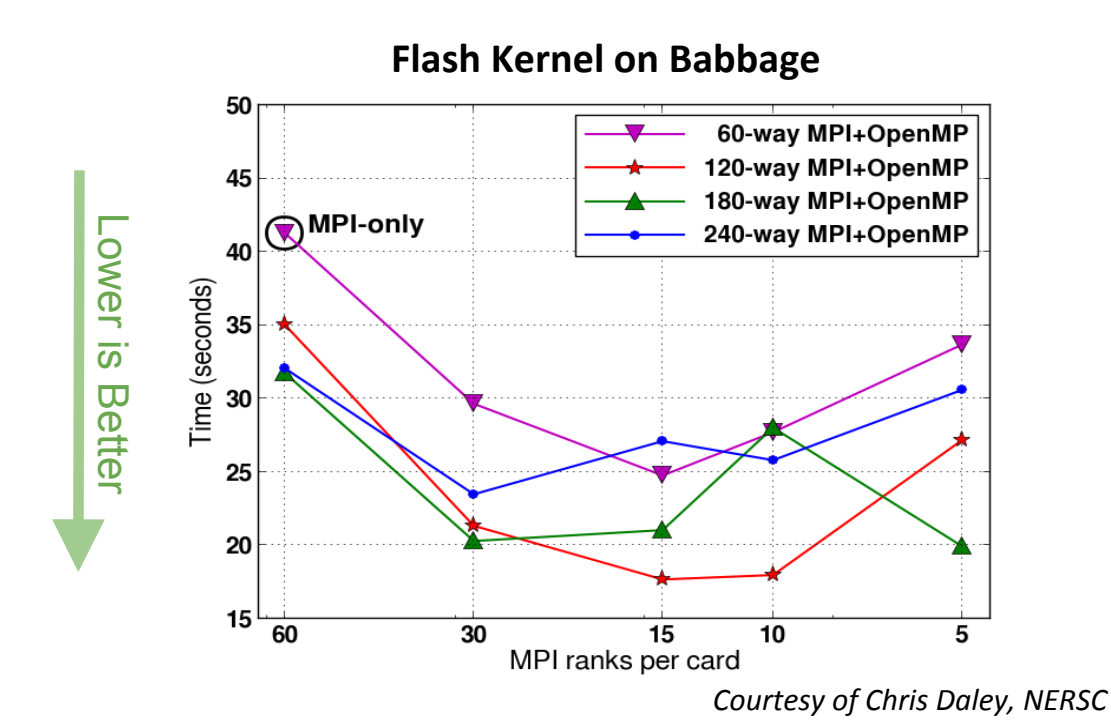

- **•** Each line represents multiple runs using fixed **total number of cores = #MPI tasks x #OpenMP threads/task.**
- **Scaling may depend on the kernel algorithms and** problem sizes.
- In this test case, 15 MPI **tasks with 8 OpenMP threads per task is optimal.**

• It can be the base setup for further tuning and optimizing on Xeon Phi.

 $-$ 

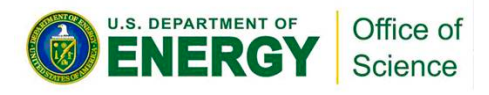

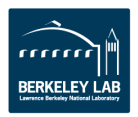

<sup>•</sup> Understand your code by creating the MPI *vs.* OpenMP scaling plot, find the sweet spot for hybrid MPI/OpenMP.

# **If a Routine Does Not Scale Well**

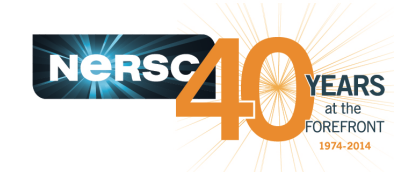

- Examine code for serial/critical sections, eliminate if possible.
- Reduce number of OpenMP parallel regions to reduce overhead costs.
- Perhaps loop collapse, loop fusion or loop permutation is required to give all threads enough work, and to optimize thread cache locality. Use **NOWAIT clause if possible.**
- Pay attention to load imbalance. If needed, try dynamic scheduling or **implement own load balance scheme.**
- **Experiment with different combinations of MPI tasks and number of** threads per task. Less MPI tasks may not saturate inter-node bandwidth.
- **Test different process and thread affinity options.**
- Leave some cores idle on purpose, for memory capacity or bandwidth **capacity.**

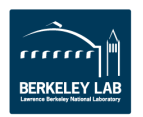

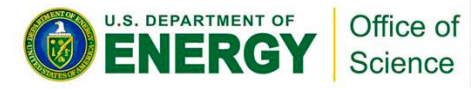

# **Process and Thread Affinity for Hopper/Edison**

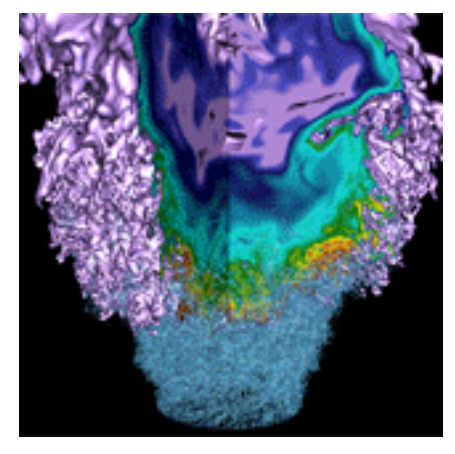

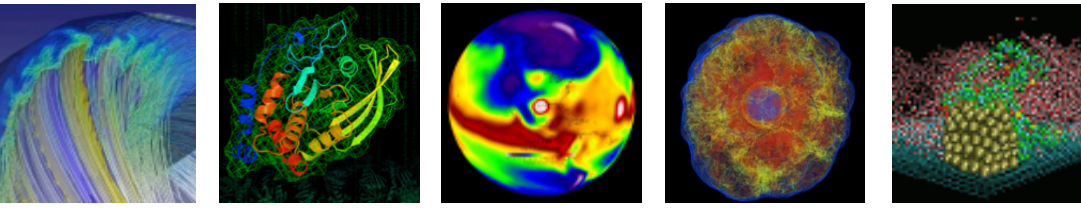

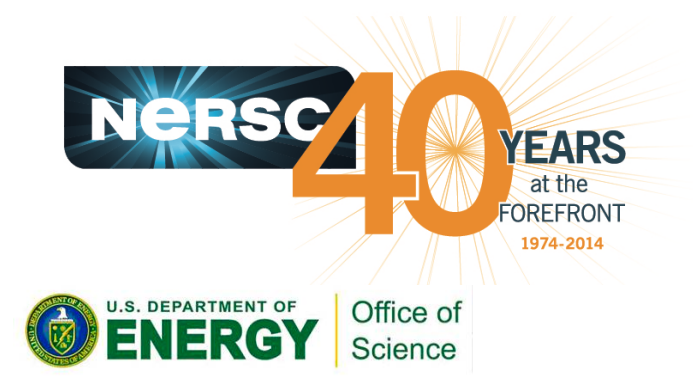

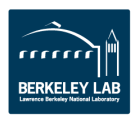

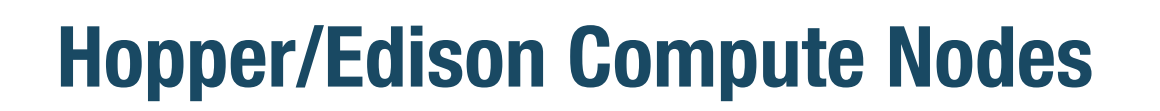

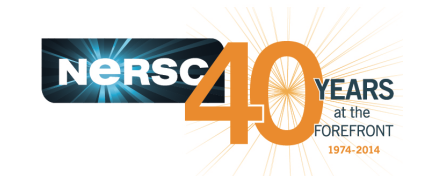

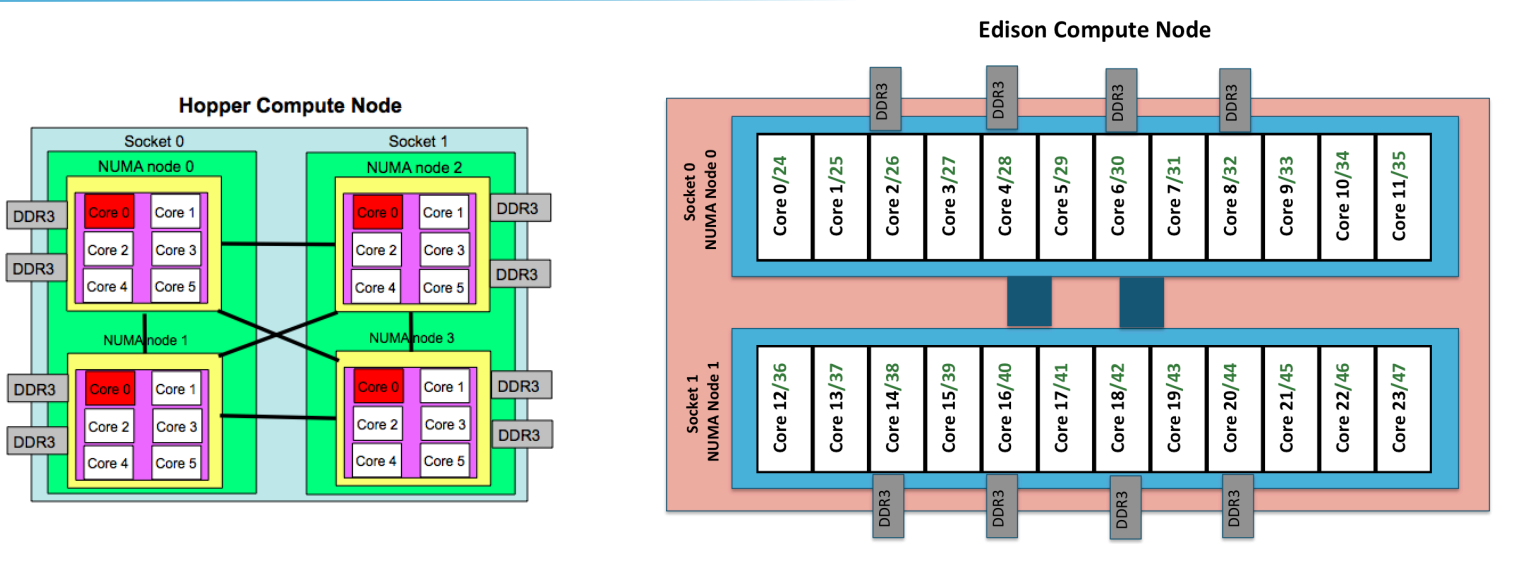

- **Hopper: NERSC Cray XE6, 6,384 nodes, 153,126 cores.** 
	- 4 NUMA domains per node, 6 cores per NUMA domain.
- **Edison: NERSC Cray XC30, 5,576 nodes, 133,824 cores.** 
	- 2 NUMA domains per node, 12 cores per NUMA domain. **2 hardware threads per core.**
- **Memory bandwidth is non-homogeneous among NUMA domains.**

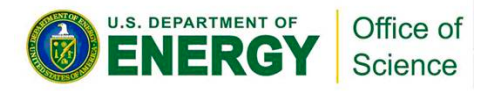

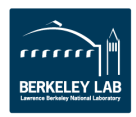

# **MPI Process Affinity: aprun "-S" Option**

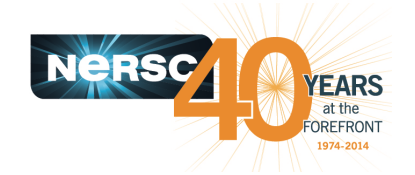

- Process affinity: or CPU pinning, binds MPI process to a CPU or a ranges of CPUs on the node.
- **Important to spread MPI ranks evenly onto different NUMA nodes.**
- Use the "-S" option for Hopper/Edison.

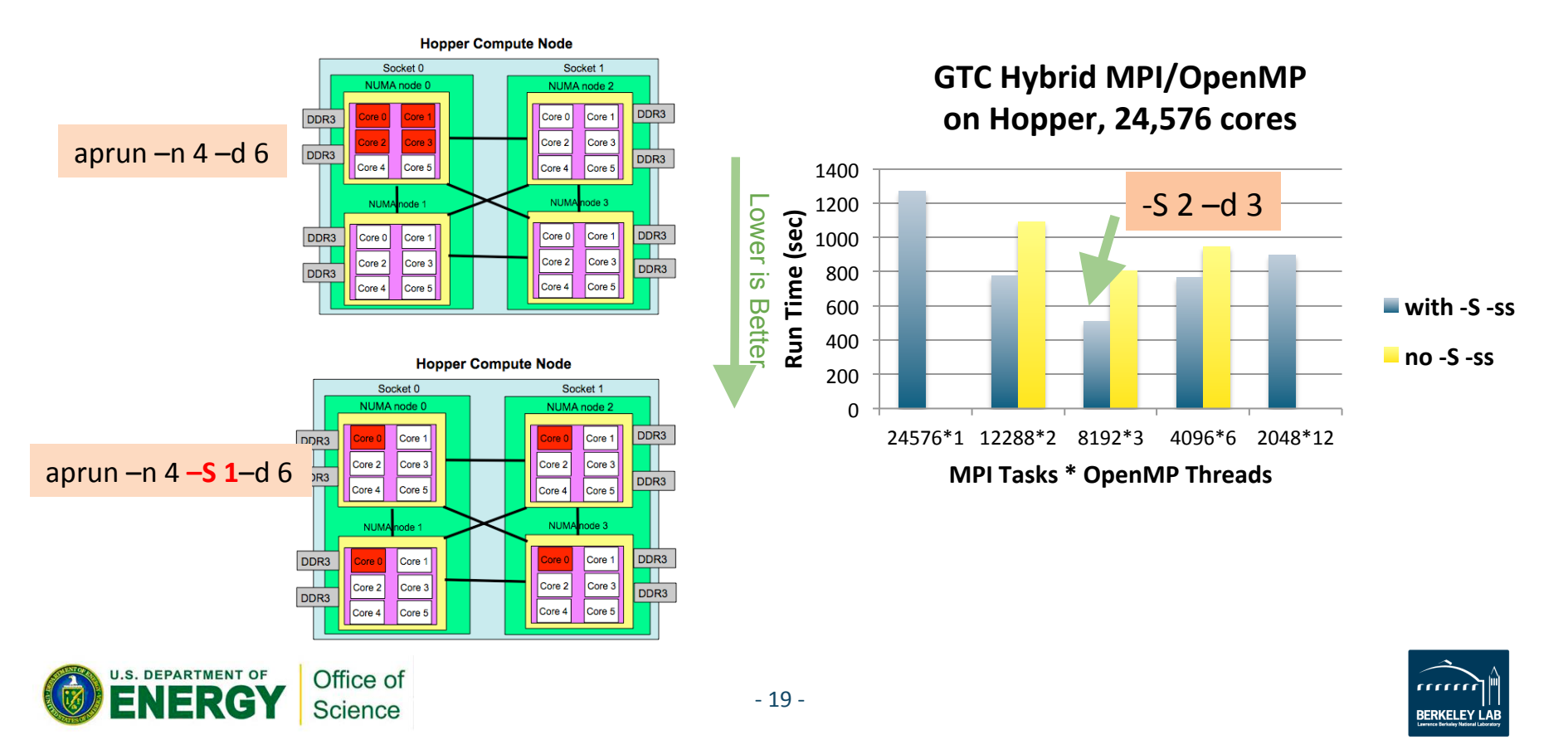

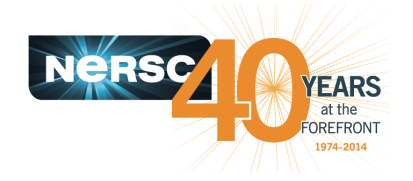

- **Thread locality is important since it impacts both memory and intra-node performance.**
- **Thread affinity: forces each process or thread to run on** a specific subset of processors, to take advantage of **local process state.**
- On Hopper/Edison:
	- $-$  The default option is -cc cpu (use for non-Intel compilers)
	- $-$  Pay attention to Intel compiler, which uses an extra thread.
		- Use "-cc none" if 1 MPI process per node
		- Use "-cc numa\_node" (Hopper) or "-cc depth" (Edison) if multiple MPI processes per node

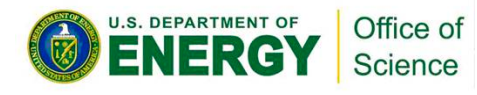

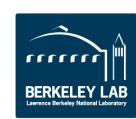

# **Process and Thread Affinity for Babbage**

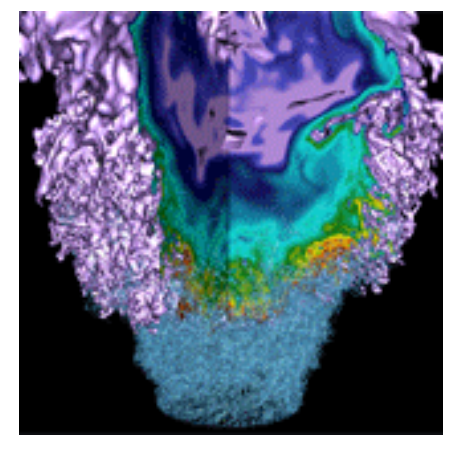

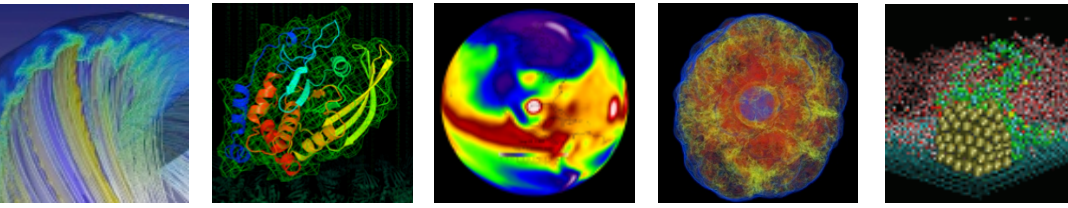

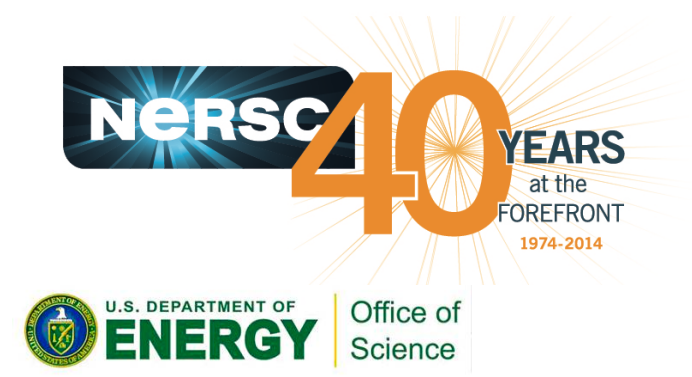

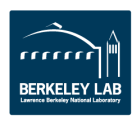

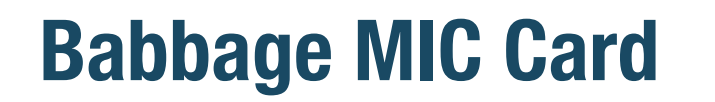

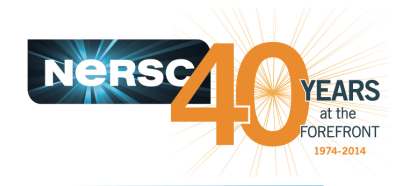

**Babbage MIC Card** DDR5 DDR5 DDR5 DDR5 Logical Core 233,234,235,236 238,239,0 .ogical Core 13,14,15,16 œ 4 ന് Logical Core 5,6,7, ogical Core 9,10 Physical Core 58 Logical Core 237,  $\overline{\mathbf{N}}$ Physical Core 59 Physical Core 60 2 Physical Core 3 Physical Core 4 Physical Core 5 Physical Core 6 **Physical Core 1** Logical Core 1, Physical Core  $\vdots$ 

**Babbage: NERSC Intel Xeon Phi testbed, 45 nodes.** 

- 1 NUMA domain per MIC card: 60 physical cores, 240 logical cores.
- **Process affinity: spread MPI process onto different physical cores.**
- Logical core 0 is on physical core 60.

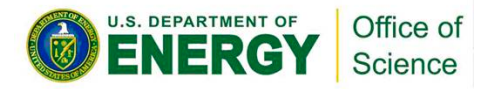

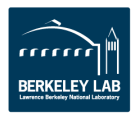

# **Thread Affinity: KMP\_AFFINTIY**

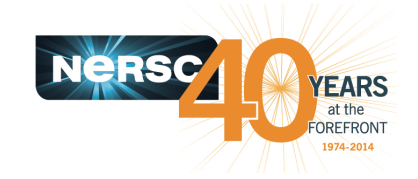

- **Run Time Environment Variable.**
- **none:** no affinity setting. Default setting on the host.
- **compact:** default option on MIC. Bind threads as close to each other as possible

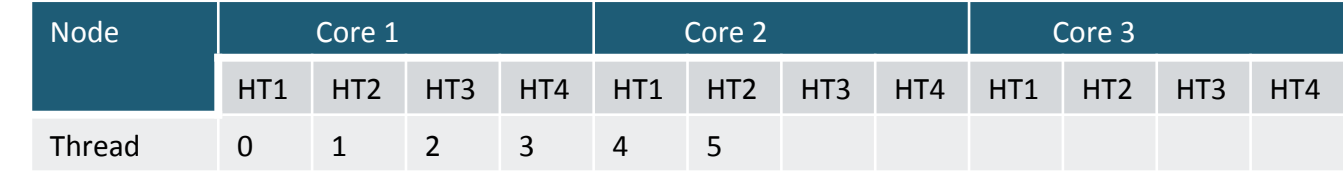

• scatter: bind threads as far apart as possible. Default setting on MIC.

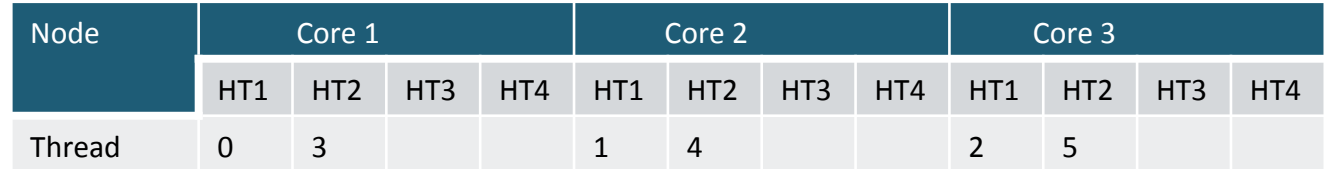

• **balanced:** only available on MIC. Spread to each core first, then set thread numbers using different HT of same core close to each other.

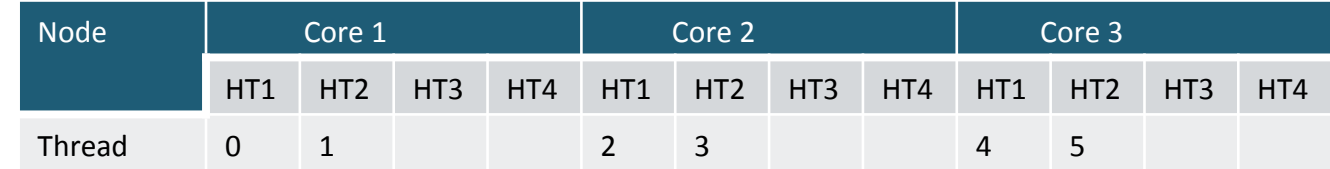

- explicit: example: setenv KMP\_AFFINITY "explicit, granularity=fine, proclist=[1:236:1]"
- New env on coprocessors: KMP\_PLACE\_THREADS, for exact thread placement

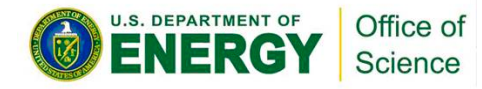

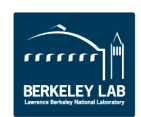

# **Thread Affinity: KMP\_PLACE\_THREADS**

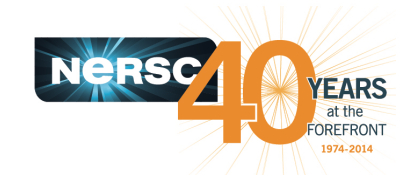

- **New setting on MIC only.** In addition to KMP AFFINITY, can set exact but still generic thread placement.
- **KMP\_PLACE\_THREADS**=<n>Cx<m>T,<o>O
	- $\langle n \rangle$  Cores times  $\langle m \rangle$  Threads with  $\langle o \rangle$  of cores Offset
	- $-$  e.g. 40Cx3T,1O means using 40 cores, and 3 threads (HT2,3,4) per core
- **OS** runs on logical proc 0, which lives on physical core 60
	- OS procs on core 60: 0,237,238,239.
	- Avoid use proc 0

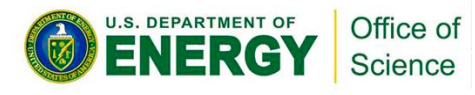

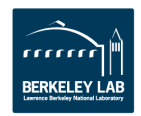

# **MPI Process Affinity: I\_MPI\_PIN\_DOMAIN**

- A domain is a group of logical cores
	- $-$  Domains are non-overlapping
	- $-$  Number of logical cores per domain is a multiple of 4
	- $-1$  MPI process per domain
	- $-$  OpenMP threads can be pinned inside each domain

### • **I\_MPI\_PIN\_DOMAIN=<size>[:<layout>]**

 $\text{size}$  =  $\text{omp}$  adjust to OMP\_NUM\_THREADS auto #CPUs/ #MPI procs <n> a number  $\langle$  -layout> = platform according to BIOS numbering compact close to each other scatter far away from each other

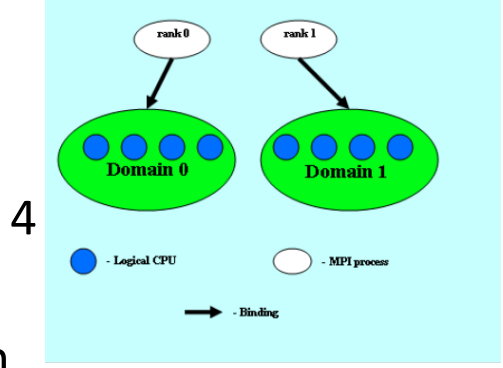

**NeRSC** 

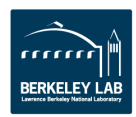

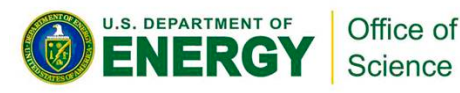

# **Tools for OpenMP**

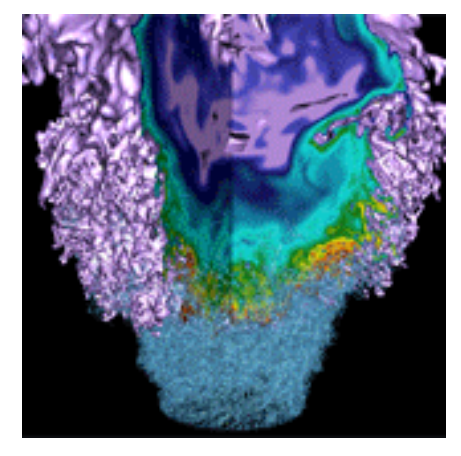

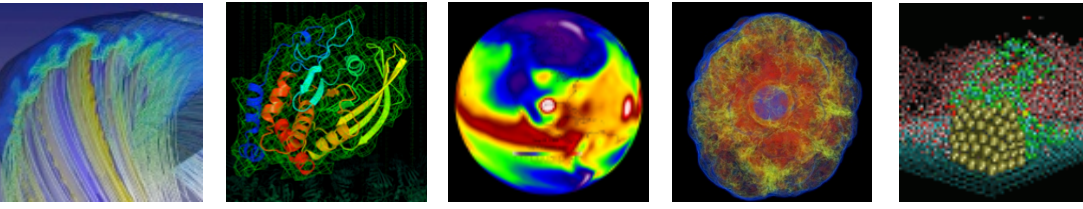

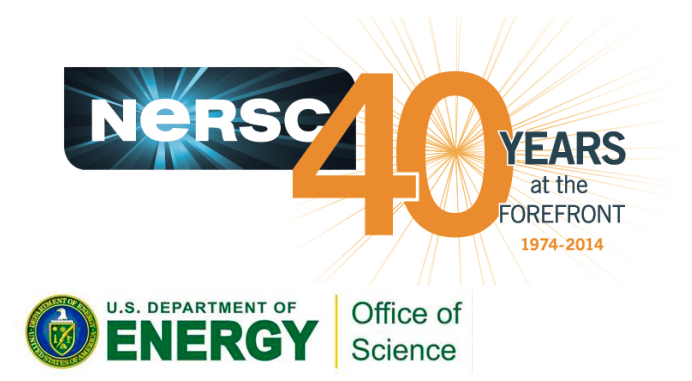

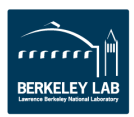

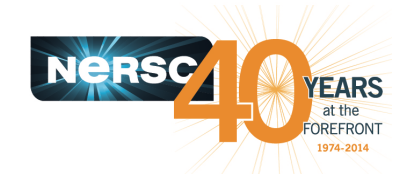

**BERKELEY LAI** 

# **Adding OpenMP to Your Program**

- **On Hopper/Edison, under Cray programming environment, Cray** Reveal tool helps to perform scope analysis, and suggests OpenMP compiler directives.
	- Based on CrayPat performance analysis
	- $-$  Utilizes Cray compiler optimization information

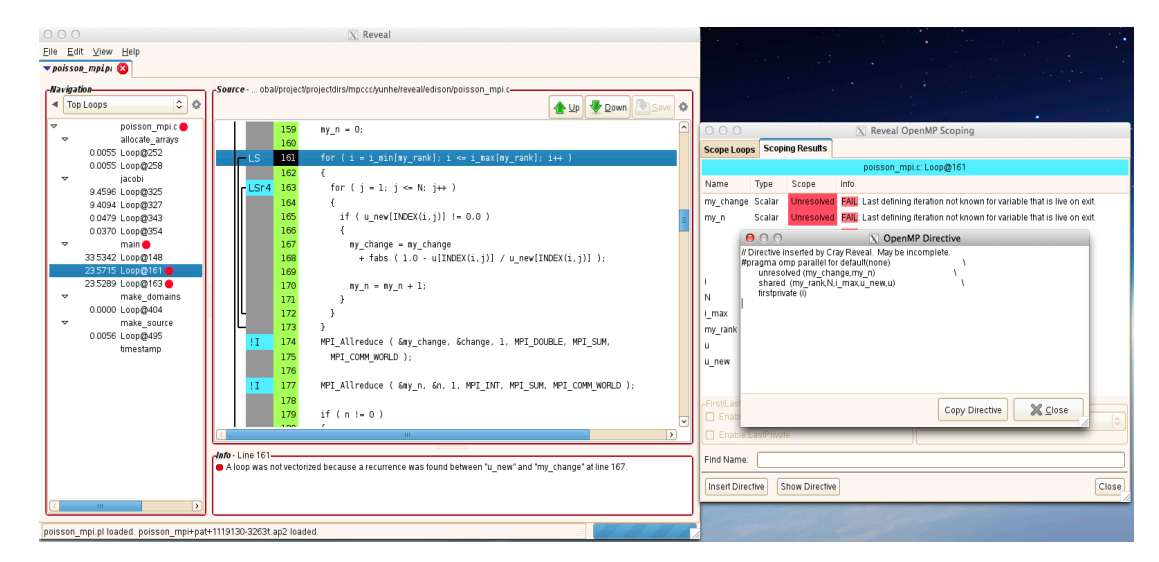

**On Babbage, Intel Advisor tool helps to guide threading design** options.

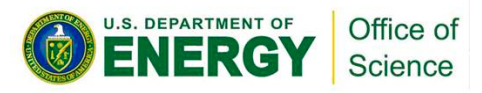

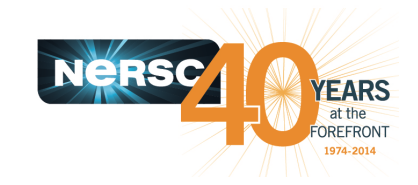

# **Performance Analysis And Debugging**

### **Performance Analysis**

- Hopper/Edison:
	- Cray Performance Tools
	- IPM
	- Allinea MAP, perf-reports
	- TAU
- Babbage:
	- Vtune
	- Intel Trace Analyzer and Collector
	- HPCToolkit
	- Allinea MAP
- **•** Debugging
	- $-$  Hopper/Edison: DDT, Totalview, LGDB, Valgrind
	- Babbage: Intel Inspector, GDB, DDT

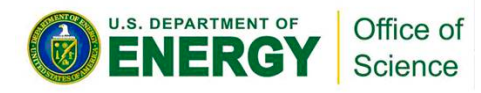

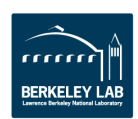

# **Case Studies**

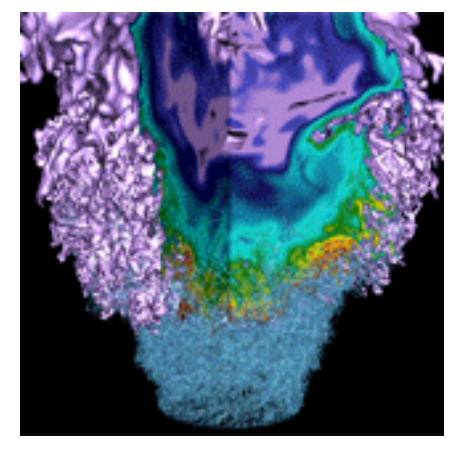

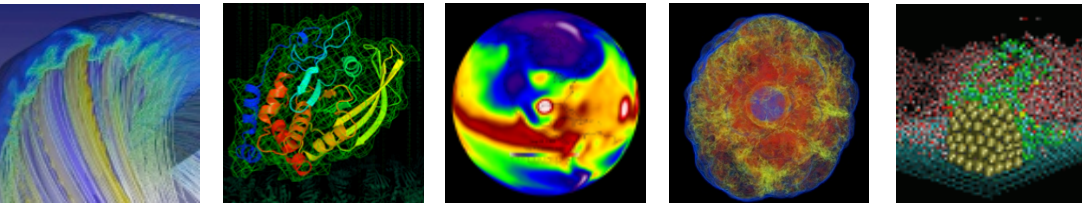

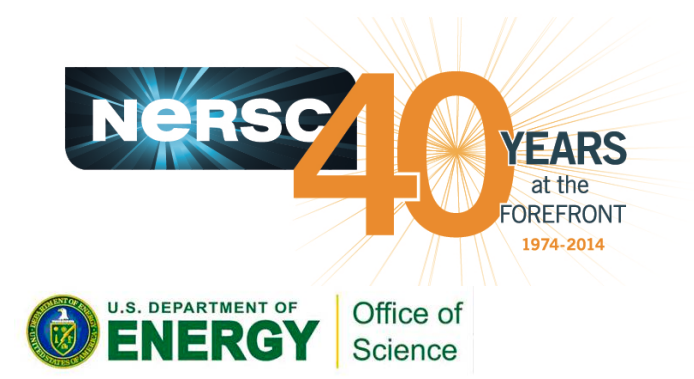

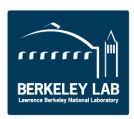

### **Case Studies Introduction**

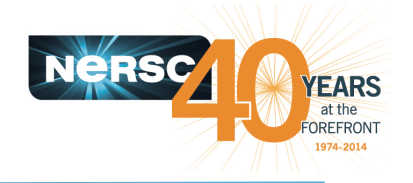

- **OpenMP** parallelizing techniques used in real codes.
- **LBM on TACC Stampede** *(by Carlos Rosales,TACC)* 
	- Add OpenMP incrementally
	- Compare OpenMP affinity
- **MFDn on Hopper** (by H. Metin Aktulga et al., LBNL)
	- Overlap communication and computation
- **NWChem on Babbage** (by Hongzhang Shan et al., LBNL)
	- $-$  CCSD(T)
		- Add OpenMP at the outermost loop level
		- **Loop permutation, collapse**
		- Reduction, remove loop dependency
	- Fock Matrix Construc4on (FMC)
		- Add OpenMP to most time consuming functions
		- OpenMP Task
		- Find sweet scaling spot with hybrid MPI/OpenMP

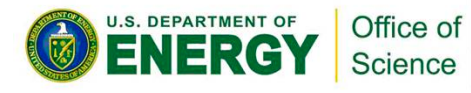

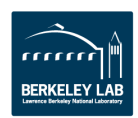

### **Case Study #1: LBM, Add OpenMP Incrementally**

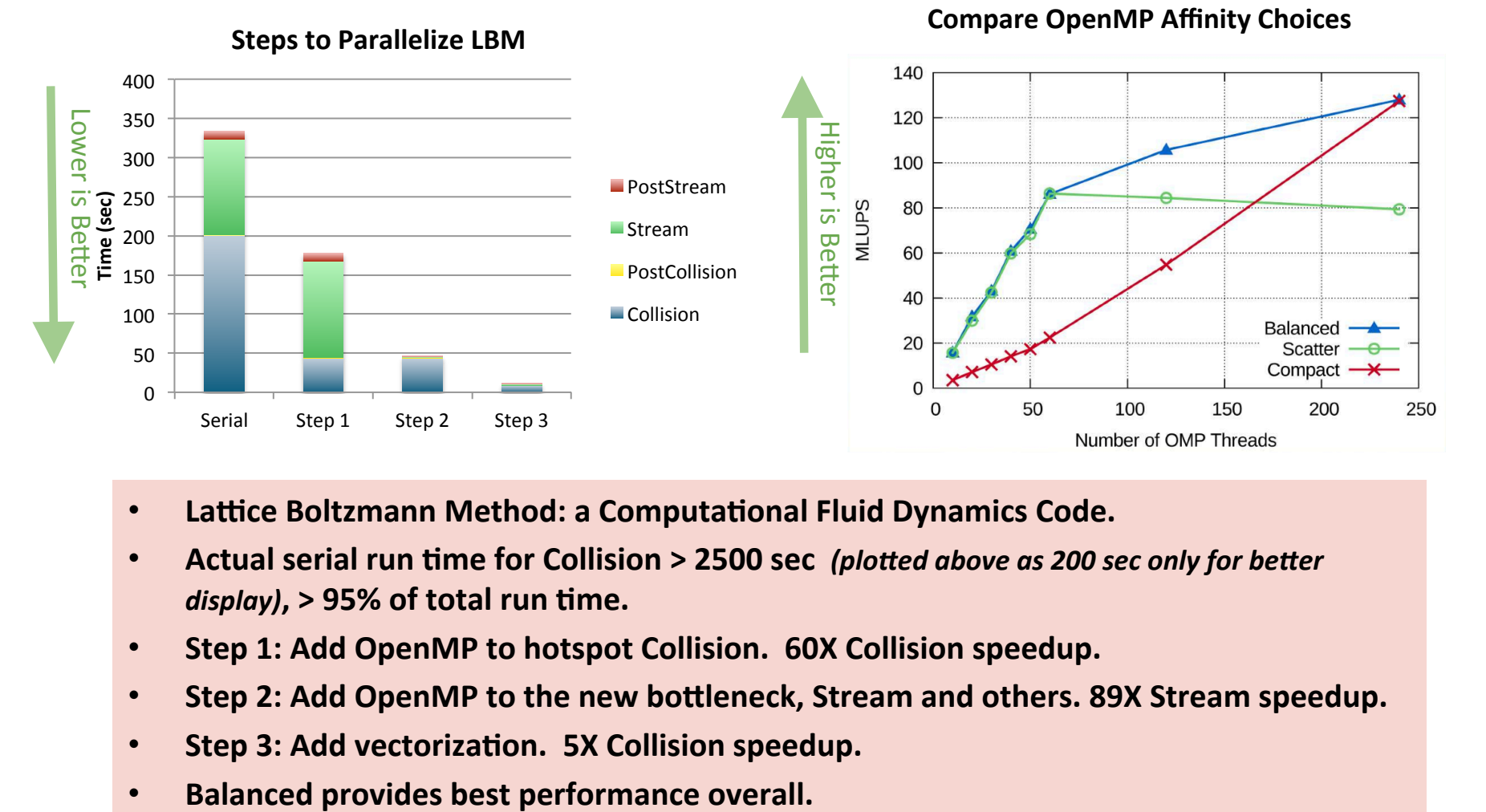

- **Lattice Boltzmann Method: a Computational Fluid Dynamics Code.**
- Actual serial run time for Collision > 2500 sec (plotted above as 200 sec only for better *display*), > 95% of total run time.
- Step 1: Add OpenMP to hotspot Collision. 60X Collision speedup.
- Step 2: Add OpenMP to the new bottleneck, Stream and others. 89X Stream speedup.
- Step 3: Add vectorization. 5X Collision speedup.
- 

**U.S. DEPARTMENT OF** Office of Science

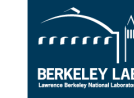

**NeRSC** 

**FARS** at the OREFRONT 1974-2014

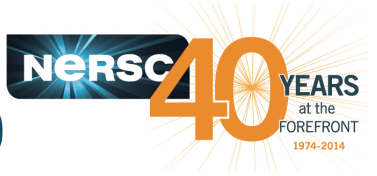

### **Case Study #2: MFDn, Overlap Comm and Comp**

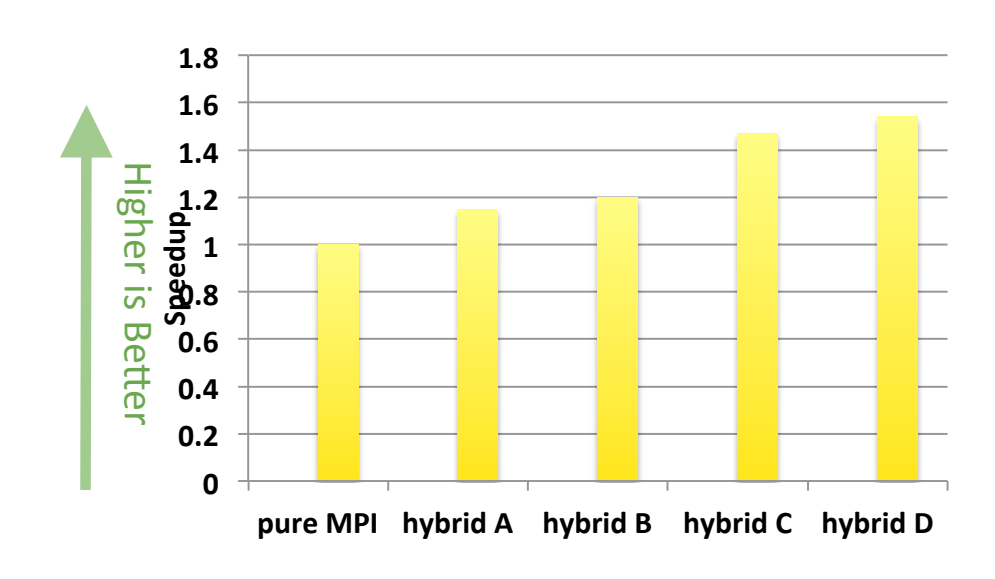

 !\$OMP PARALLEL if (my thread rank  $<$  1) then **call MPI\_xxx(…)** else **do some computation**  endif !\$OMP END PARALLEL

- **Need at least MPI\_THREAD\_FUNNELED.**
- While master or single thread is making **MPI calls, other threads are computing!**
- Must be able to separate codes that can run before or after halo info is received. **Very hard!**
- **Lose compiler optimizations.**

- MFDn: a nuclear physics code.
- **Hopper. Pure MPI: 12,096 MPI tasks.**
- Hybrid A: hybrid MPI/OpenMP, 2016 MPI<sup>\*</sup> 6 threads.
- **Hybrid B: hybrid A, plus: merge MPI\_Reduce and MPI\_Scatter into MPI\_Reduce\_Scatter, and merge MPI\_Gather and MPI\_Bcast into MPI\_Allgatherv.**
- Hybrid C: Hybrid B, plus: overlap row-group communications with computation.
- **Hybrid D: Hybrid C, plus: overlap (most) column-group communications with** computation.

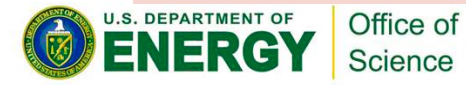

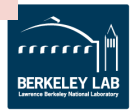

### **Case Study #3: NWChem CCSD(T), Baseline OpenMP**

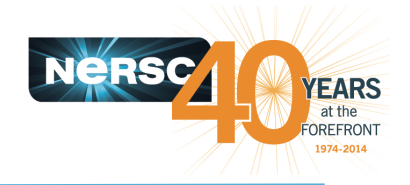

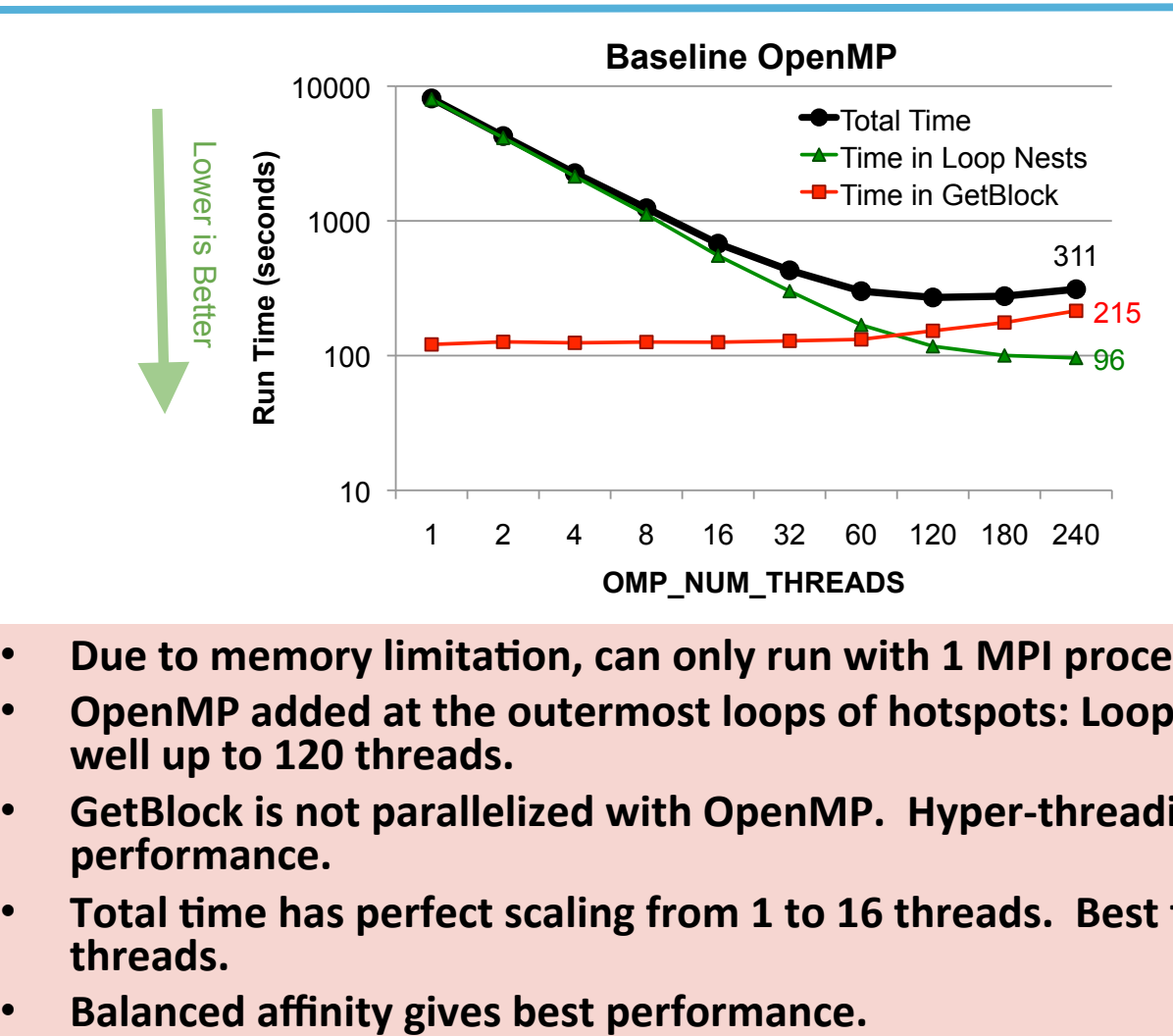

- Due to memory limitation, can only run with 1 MPI process per MIC.
- OpenMP added at the outermost loops of hotspots: Loop Nests. Scales well up to 120 threads.
- GetBlock is not parallelized with OpenMP. Hyper-threading hurts **performance.**
- Total time has perfect scaling from 1 to 16 threads. Best time at 120 **threads.**
- 

**U.S. DEPARTMENT OF** Office of Science

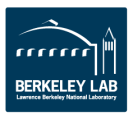

### **Case Study #3: NWChem CCSD(T), More OpenMP Optimizations**

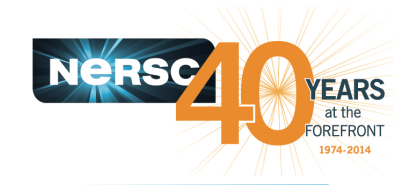

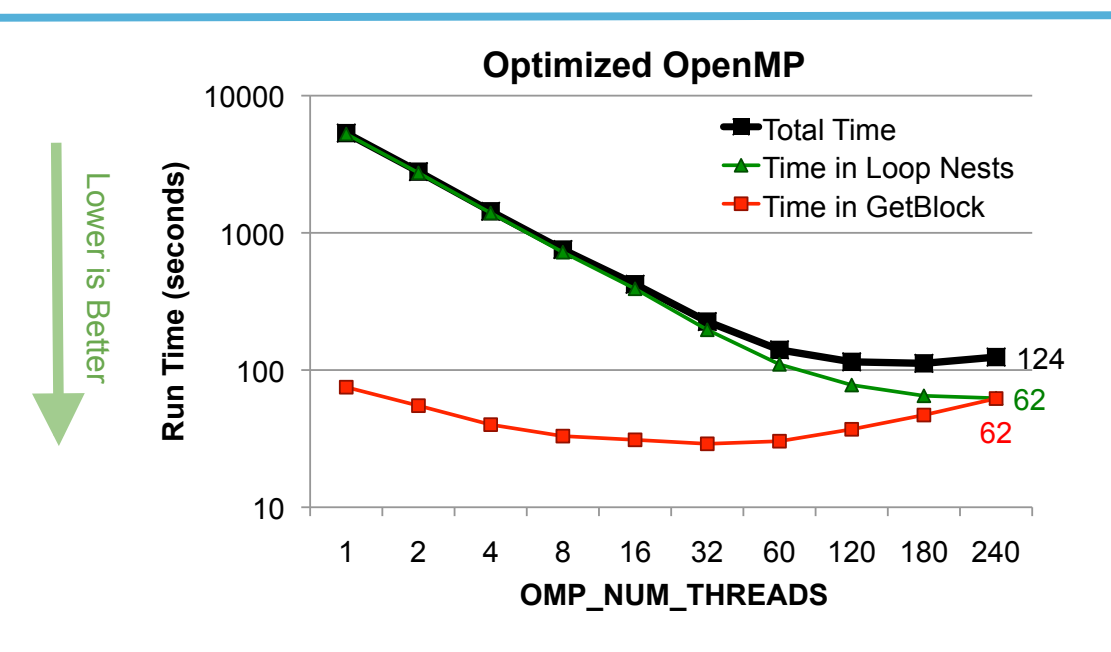

- **GetBlock optimizations: parallelize sort, loop unrolling.**
- **Reorder array indices to match loop indices.**
- **Merge adjacent loop indices to increase number of iterations.**
- **Align arrays to 64 bytes boundary.**
- **Exploit OpenMP loop control directive, provide complier hints.**
- Total speedup from base is 2.3x.

**U.S. DEPARTMENT OF** Office of Science

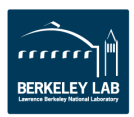

### **Case Study #4: NWChem FMC, Add OpenMP to HotSpots (OpenMP #1)**

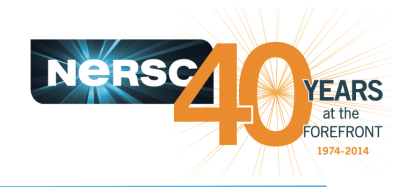

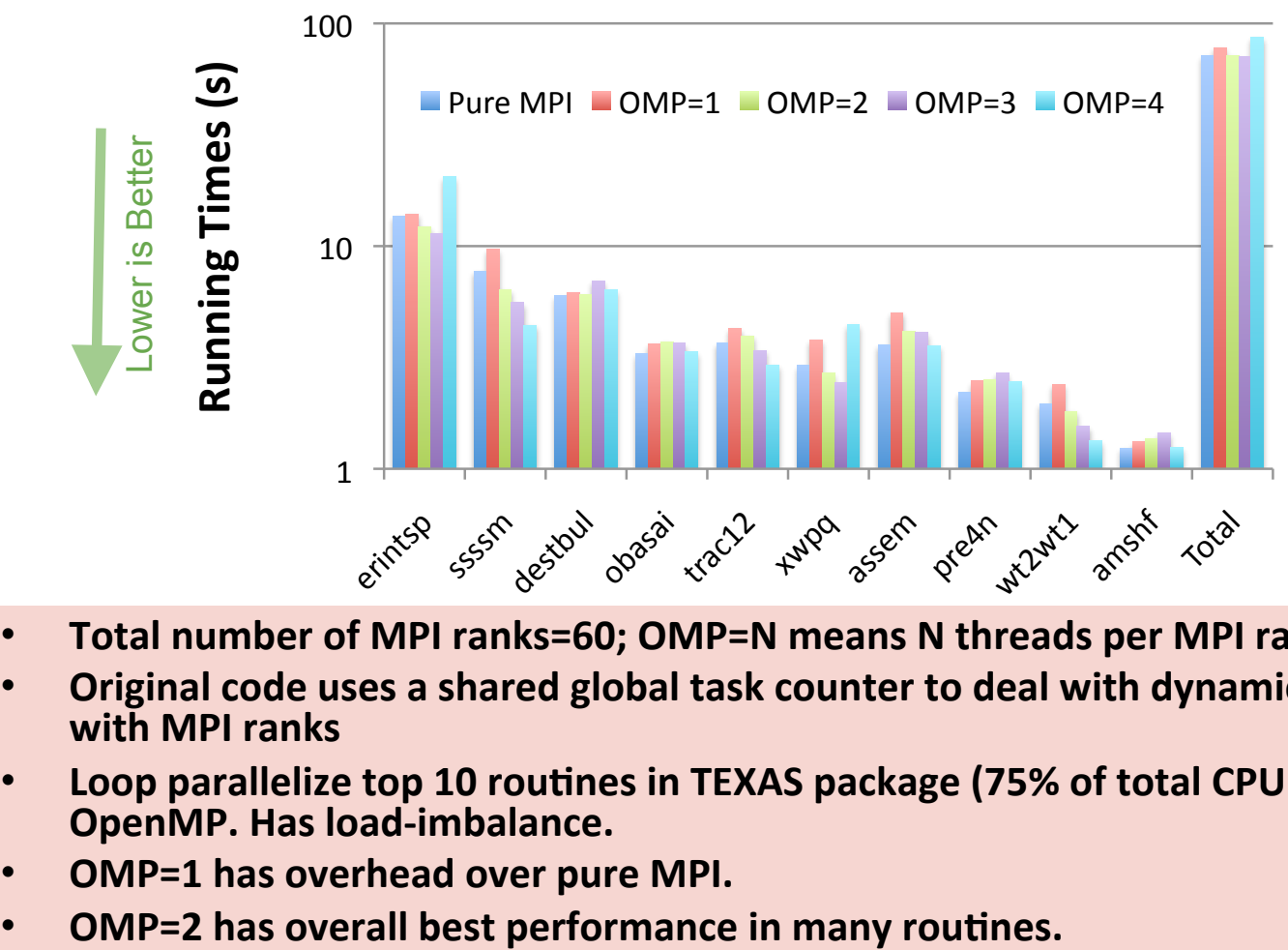

- Total number of MPI ranks=60; OMP=N means N threads per MPI rank.
- **Original code uses a shared global task counter to deal with dynamic load balancing** with **MPI** ranks
- Loop parallelize top 10 routines in TEXAS package (75% of total CPU time) with **OpenMP.** Has load-imbalance.
- OMP=1 has overhead over pure MPI.
- 

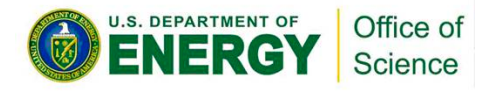

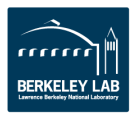

### **Case Study #4: NWChem FMC, OpenMP Task Implementation (OpenMP #3)**

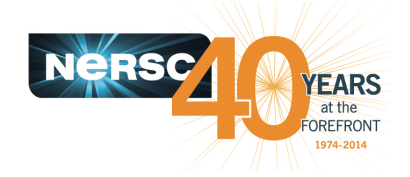

### **Fock Matrix Construction — OpenMP Task**

#### **Implementation c\$OMP** parallel  $myfock() = 0$ **c\$OMP master**  current task  $id = 0$ mytid =  $omp$  get thread  $num_{1}$ My task = global\_task\_counter(task\_block\_size) for ijkl =  $2*$ ntype to  $2*$  step  $-1$  do for ij = min(ntype, ijkl − 1) to max(1, ijkl − ntype) step −1 do  $kl = ijkl - ij$ if (my\_task .eq. current\_task\_id) then c\$OMP task firstprivate(ij,kl) default(shared) create\_task(ij,kl, ...) **c\$OMP** end task my\_task=global\_task\_counter(task\_block\_size) end if current task  $id$  = current task  $id + 1$  end for end for **c\$OMP end master c\$OMP taskwait c\$OMP** end parallel

- OpenMP task model is flexible and powerful.
- The task directive defines an explicit task.
- Threads share work from all tasks in the task pool.
- Master thread creates tasks.
- The taskwait directive makes sure all child tasks created for the current task finish.
- Helps to improve load balance.

• **Use OpenMP tasks.** 

**Perform Reduction on myfock to Fock matrix** 

To avoid two threads updating Fock matrix simultaneously, a local copy is used per thread. Reduction at the end.

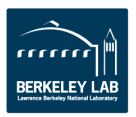

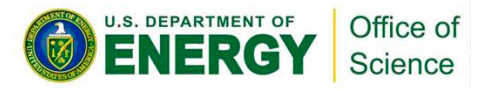

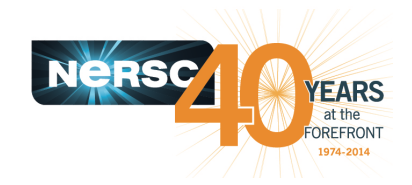

# **Case Study #4: NWChem FMC, Run Time**

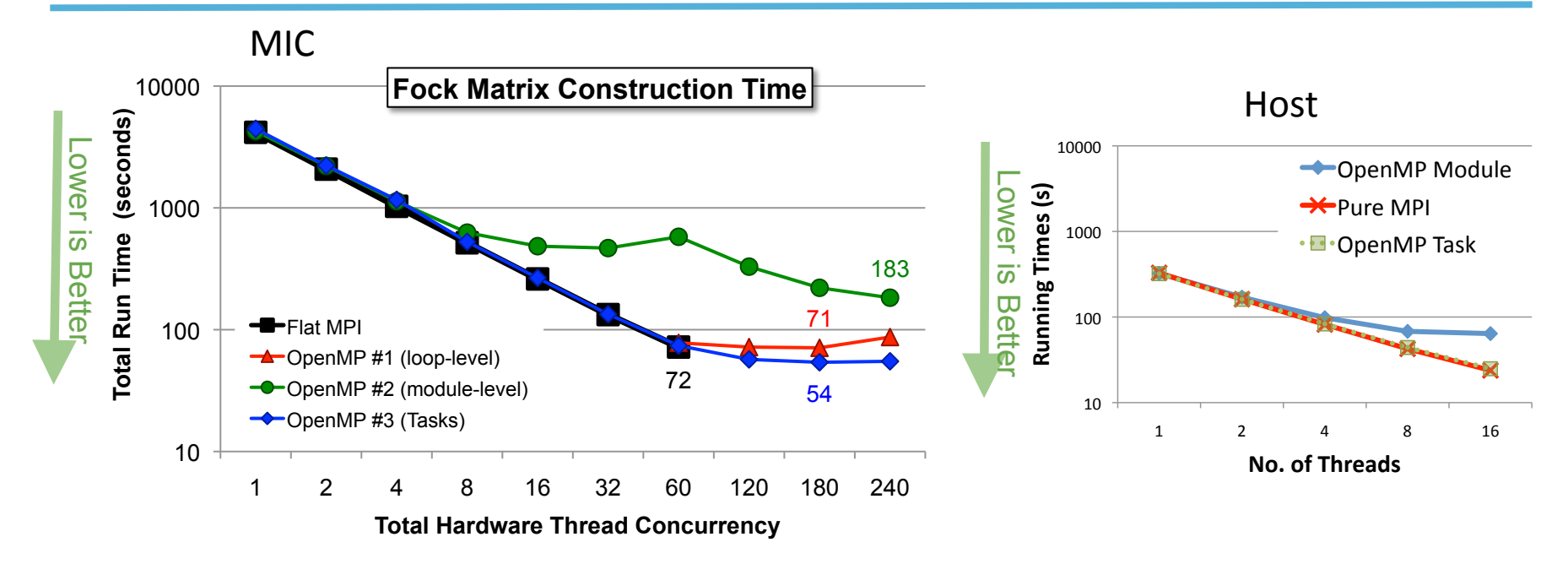

- Flat MPI is limited to a total of 60 ranks due to memory limitation.
- OpenMP #1 uses flat MPI up to 60 MPI processes, then uses 2, 3, and 4 threads per MPI rank.
- OpenMP #2 and #3 are pure OpenMP.
- OpenMP #2 module-level parallelism saturates at 8 threads (critical and reduction related). Then when over 60 threads, hyper-threading helps.
- OpenMP #3 Task implementation continues to scale over 60 cores. 1.33x faster (with 180 threads) than pure MPI.
- The OpenMP Task implementation benefits both MIC and Host.

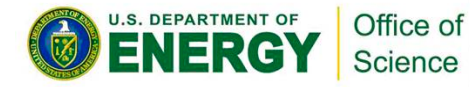

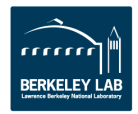

### **Case Study #4: NWChem FMC, MPI/OpenMP Scaling and Tuning**

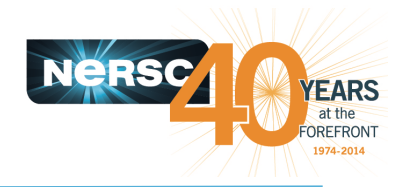

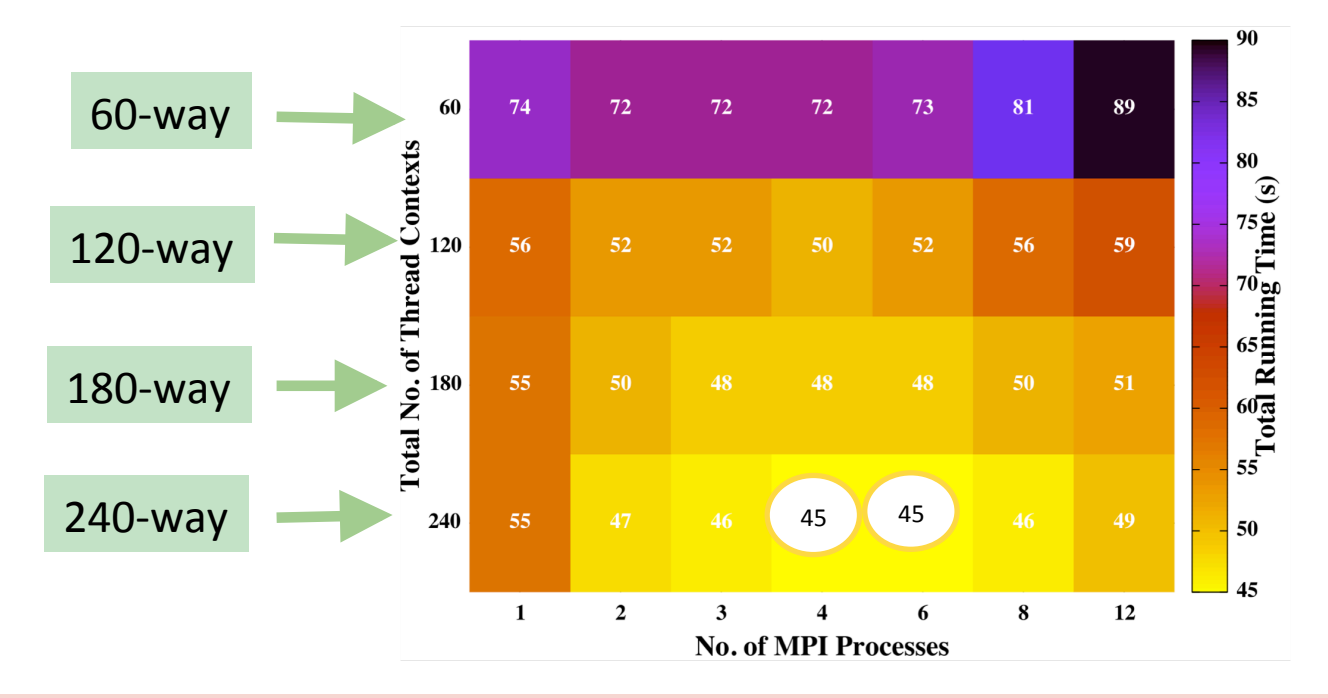

- Another way of showing scaling analysis result.
- Sweet spot is either 4 MPI tasks with 60 OpenMP threads per task, or 6 MPI tasks with 40 OpenMP threads per task.
- **1.64x faster than original flat MPI.**
- **22% faster than 60 MPI tasks with 4 OpenMP threads per task.**

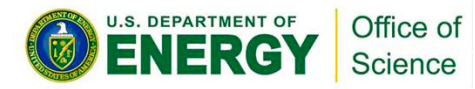

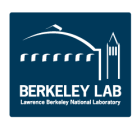

### **Summary**

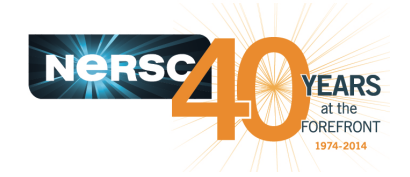

- Use Edison/Babbage to help you to prepare for Cori regarding thread scalability (hybrid MPI/OpenMP implementation).
	- MPI performance across nodes or MIC cards on Babbage is not optimal.
	- $-$  Concentrate on optimization on single MIC card.
- Case studies showed effectiveness of OpenMP
	- Add OpenMP incrementally. Conquer one hotspot at a time.
	- $-$  Experiment with thread affinity choices. Balanced is optimal for most applications. Low hanging fruit.
	- $-$  Pay attention to cache locality and load balancing. Adopt loop collapse, loop permutation, etc.
	- Find sweet spot with MPI/OpenMP scaling analysis.
	- Consider OpenMP TASK. Major code rewrite.
	- $-$  Consider overlap communication with computation. Very hard to do.
- **Optimizations targeted for one architecture (XE6, XC30, KNC) can** help performance for other architectures (Xeon, XC30, KNL).

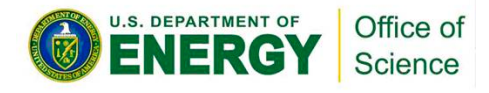

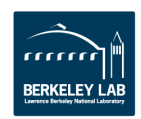

## **References**

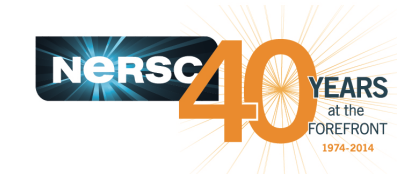

- NERSC Hopper/Edison/Babbage web pages:
	- https://www.nersc.gov/users/computational-systems/hopper
	- https://www.nersc.gov/users/computational-systems/edison
	- https://www.nersc.gov/users/computational-systems/testbeds/babbage
- OpenMP Resources:
	- https://www.nersc.gov/users/computational-systems/edison/programming/using-openmp/openmp-resources/
- Cray Reveal at NERSC:
	- $-$  https://www.nersc.gov/users/training/events/cray-reveal-tool-training-sept-18-2014/
	- https://www.nersc.gov/users/software/debugging-and-profiling/craypat/reveal/
- H. M. Aktulga, C. Yang, E. G. Ng, P. Maris and J. P. Vary, "Improving the Scalability of a symmetric iterative eigensolver for multi-core platforms," Concurrency and Computation: Practice and Experience 25 (2013).
- Carlos Rosale, "Porting to the Intel Xeon Phi TACC paper: Opportunities and Challenges". Extreme Scaling Workshop 2013 (XSCALE2013), Boulder, CO, 2013.
- Hongzhang Shan, Samuel Williams, Wibe de Jong, Leonid Oliker, "Thread-Level Parallelization and Optimization of NWChem for the Intel MIC Architecture", LBNL Technical Report, October 2014, LBNL 6806E.
- Jim Jeffers and James Reinders, "Intel Xeon Phi Coprocessor High-Performance Programming". Published by Elsevier Inc. 2013.
- Intel Xeon Phi Coprocessor Developer Zone:
	- http://software.intel.com/mic-developer
- Programming and Compiling for Intel MIC Architecture
	- http://software.intel.com/en-us/articles/programming-and-compiling-for-intel-many-integrated-core-architecture
- Interoperability with OpenMP API
	- http://software.intel.com/sites/products/documentation/hpc/ics/impi/41/win/Reference Manual/ Interoperability\_with\_OpenMP.htm
- Intel Cluster Studio XE 2015
	- http://software.intel.com/en-us/intel-cluster-studio-xe/

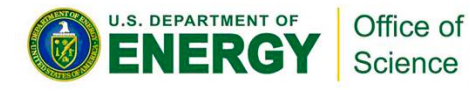